# New in<br>Stata 16

# Data frames: Multiple datasets in memory

- Load datasets in memory simultaneously
- Store each dataset in a frame
- Link related frames
- **Multitask**
- Record results in another frame
- Use frames interactively
- Program with frames in both ado and Mata
- Access data in Stata frames from Java and Python

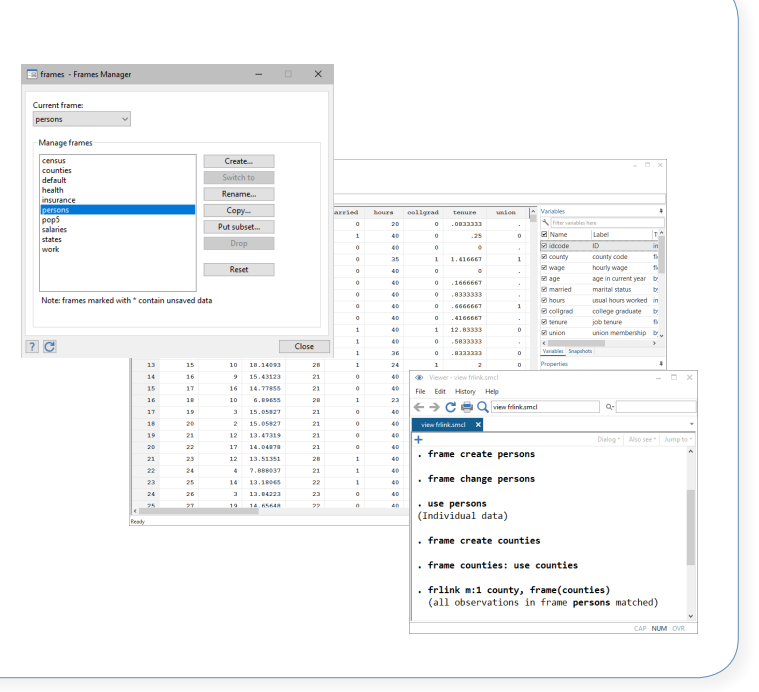

## Creating and modifying frames

Datasets in memory are stored in frames, and each frame is named. When Stata launches, it creates a frame named default.

Create frame named myframe

**. frame create myframe** 

Drop existing frame named oldframe

**. frame drop oldframe**

Rename existing frame oldname to newname

**. frame rename oldname newname**

Copy only variables x1, x2, and x3 into a new frame named

#### subset1

**. frame put x1 x2 x3, into(subset1)**

Copy only observations where  $z > 50$  into a new frame

#### named subset2

```
. frame put if z > 50, into(subset2)
```
# Exploring frames

List all frames in memory, along with the label and dimensions of the data in each frame

**. frames dir** 

# Switching frames

Make **myframe** the active frame, excute Stata commands on data in **myframe**, and make **default** the active frame again

- **. frame change myframe**
- **.** *stata\_command*
- *. stata\_command*
- **. frame change default**

Use the frame prefix to run a Stata command on the data in myframe

**. frame myframe***: one\_stata\_command*

#### Run multiple commands on data in **myframe**

```
. frame myframe {
stata_command
stata_command
```
**}**

# Storing multiple datasets in memory allows you to multitask, work with separate but related datasets simultaneously, record results from one dataset into another, and more.

# Work with separate but related datasets simultaneously

You have two files, persons.dta and counties.dta, that are related. The persons live in the counties. You can load the datasets into separate frames and link them.

Open persons.dta in the default frame

**. use persons**

Create a new counties frame and open counties.dta in it

- **. frame create counties**
- **. frame counties: use counties**

Link observations in the active frame (default) to the corresponding observations in the counties frame using variable countyid

**. frlink m:1 countyid, frame(counties)**

Copy variable med income recording each county's median income from the **counties** frame to the active frame

**. frget med\_income, from(counties)**

### Use frames to make your work easier

You have data for cities and countries around the world. You want to analyze the data for Germany efficiently without modifying your current data:

- **. frame put if country=="Germany", into(subset)**
- **. frame change subset**
- **.** *stata\_commands*
- **. frame change default**
- **. frame drop subset**

# Record results in another frame

Create a new frame named results with variables t and p

**. frame create results t p**

Perform 1000 simulations, draw 100 random normal variates, perform a *t*-test comparing the mean with 0, post the *t*  statistic and *p*-value into the results frame

- **. forvalues i=1(1)1000 {**
- **2. quietly set obs 100**
- **3. quietly generate x = rnormal()**
- **4. quietly ttest x=0**
- **5. frame post results (r(t)) (r(p))**
- **6. drop \_all**
- **7. }**

Count the observation in the results frame with a *p*-value less than 0.05

**. frame results: count p <= 0.05**

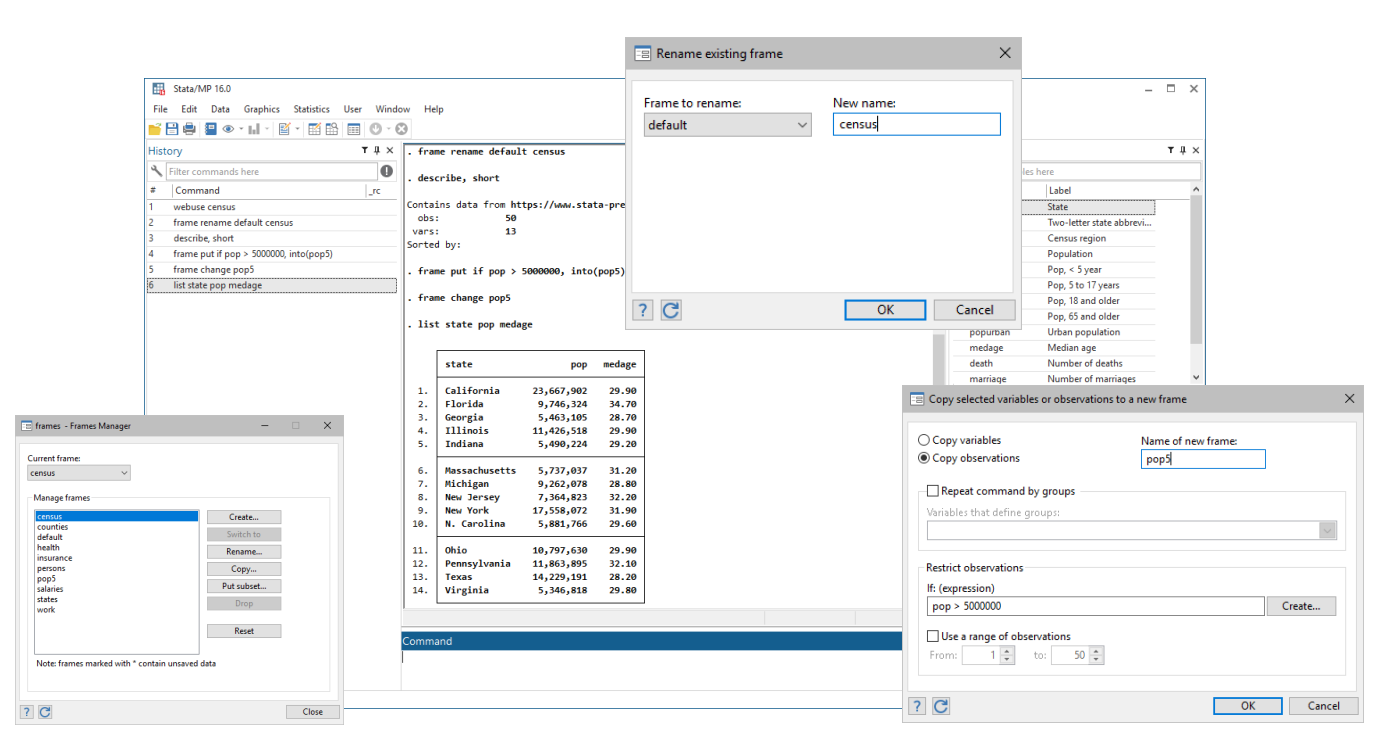

# Use commands or point and click